## **МИНИСТЕРСТВО ТРАНСПОРТА РОССИЙСКОЙ ФЕДЕРАЦИИ ФЕДЕРАЛЬНОЕ ГОСУДАРСТВЕННОЕ БЮДЖЕТНОЕ ОБРАЗОВАТЕЛЬНОЕ УЧРЕЖДЕНИЕ ВЫСШЕГО ОБРАЗОВАНИЯ «РОССИЙСКИЙ УНИВЕРСИТЕТ ТРАНСПОРТА (МИИТ)»**

**Институт экономики и финансов Кафедра «Экономика и управление на транспорте»**

**М.Г. ДАНИЛИНА** 

# **Разработка и анализ основных показателей экономической деятельности предприятия**

УЧЕБНО-МЕТОДИЧЕСКОЕ ПОСОБИЕ К КУРСОВОМУ ПРОЕКТУ

**Москва – 2017**

## МИНИСТЕРСТВО ТРАНСПОРТА РОССИЙСКОЙ ФЕДЕРАЦИИ ФЕДЕРАЛЬНОЕ ГОСУДАРСТВЕННОЕ БЮДЖЕТНОЕ ОБРАЗОВАТЕЛЬНОЕ УЧРЕЖДЕНИЕ ВЫСШЕГО ОБРАЗОВАНИЯ «РОССИЙСКИЙ УНИВЕРСИТЕТ ТРАНСПОРТА (МИИТ)»

Институт экономики и финансов Кафедра «Экономика и управление на транспорте»

М.Г. Данилина

# **Разработка и анализ основных показателей экономической деятельности предприятия**

Учебно-методическое пособие

для студентов бакалавриата по направлению «Экономика»

Москва – 2017

УДК 658.2 Д 18

 Данилина М.Г. Разработка и анализ основных показателей экономической деятельности предприятия: Учебно-методическое пособие к курсовому проекту. – М.: РУТ (МИИТ), 2016. - 24 с.

В учебно-методическом пособии приведен порядок расчёта курсового проекта, предполагающий расчет производственной программы условного предприятия, потребной численности персонала, расходов и доходов, прибыли и рентабельности.

Рецензент: доцент кафедры «Экономика строительного бизнеса и управления собственностью» РУТ (МИИТ), к.э.н. Е.А. Ступникова.

© РУТ (МИИТ), 2017

### **СОДЕРЖАНИЕ**

стр.

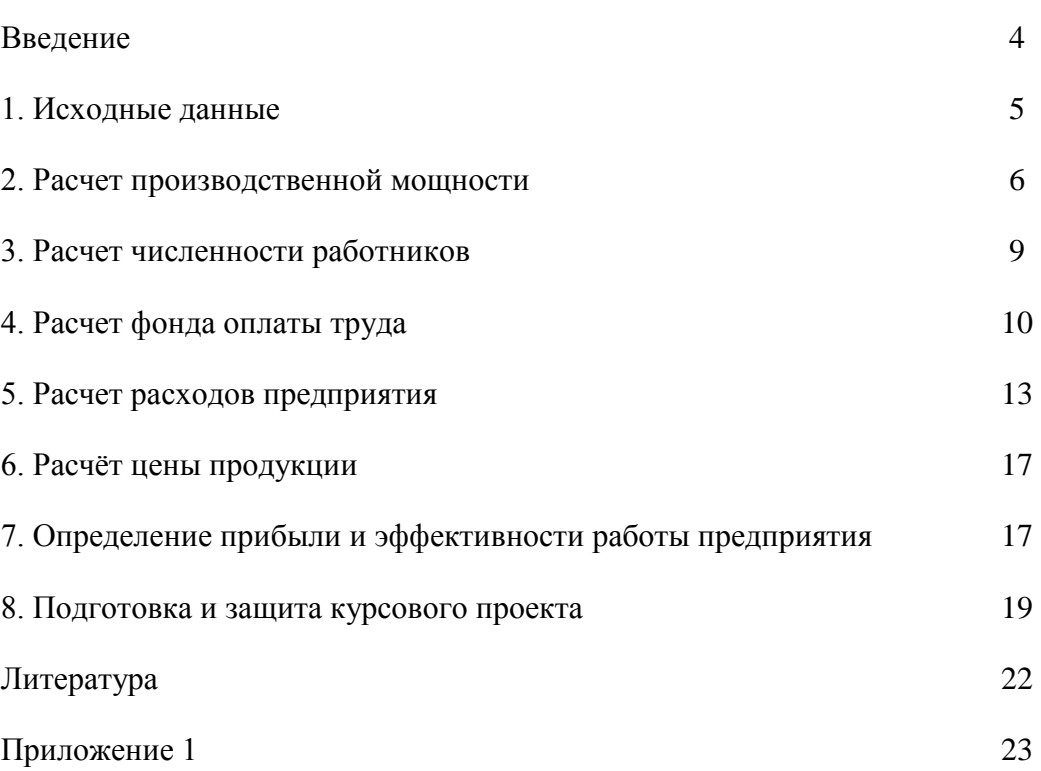

### **ВВЕДЕНИЕ**

Основным звеном всей национальной экономики является предприятие. Оно определяет собой хозяйственную единицу, обладающую производственно-техническим единством, организационно-административной и хозяйственной самостоятельностью. Именно на предприятии создается нужная обществу продукция и оказываются услуги, решаются вопросы экономного расходования всех видов ресурсов, применения новых видов техники и прогрессивных технологий, развития производственных мощностей.

Целью написания данной курсового проекта является расчет производственной программы условного предприятия, потребной численности персонала, расходов и доходов, прибыли и рентабельности.

Работа выполняется студентом в последовательности, указанной в настоящих методических указаниях.

### **1. ИСХОДНЫЕ ДАННЫЕ ДЛЯ РАСЧЁТА КУРСОВОГО ПРОЕКТА**

### **Таблица 1**

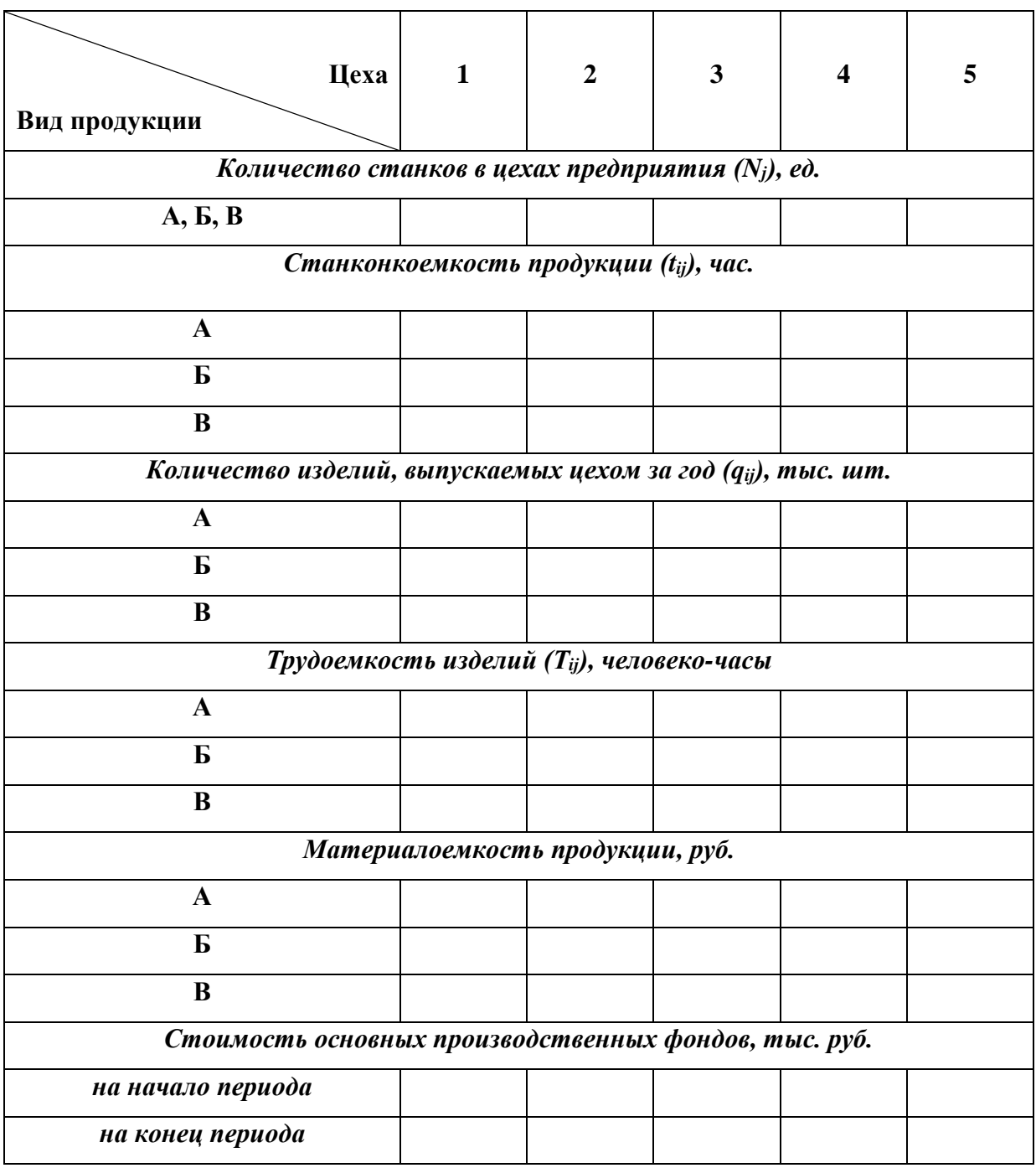

### **2. РАСЧЕТ ПРОИЗВОДСТВЕННОЙ МОЩНОСТИ**

Производственная мощность предприятия является величиной расчетной и определяется в натуральном выражении в номенклатуре продукции, изготавливаемой предприятием, и измеряется в тех же единицах (в натуральных или натурально-условных), что и выпускаемая продукция.

Расчет мощности предприятия ведется по всем его производственным подразделениям в последовательности от низшего производственного звена к высшему: Группы технологически однотипного оборудования - Производственный участок – Цех - Предприятие

По мощности ведущего подразделения каждой ступени определяют величину мощности следующей ступени. Например, по мощности ведущего участка устанавливается мощность цеха, по мощности ведущего цеха - мощность предприятия.

*Ведущим* считается такое подразделение, в котором выполняются основные технологические операции по изготовлению продукции.

Мощность динамична, она изменяется вследствие научно-технического прогресса, роста производительности труда и т.д. Для расчета мощности используются следующие исходные данные:

- наличие и состав основных производственных фондов;
- режим работы оборудования;
- нормы трудоемкости изделий;
- производительность оборудования.

*Производственная мощность* рассчитывается по каждому изделию (*i*) и каждому цеху (*j*) по формуле:

$$
M_{ij} = (N_j \times F_{o\bar{o}}) / t_{ij},
$$

где *Mij* - производственная мощность изделия (А, Б, В), шт.;

*N<sup>j</sup>* - количество единиц оборудования, шт.;

*Fоб* - действительный фонд времени работы оборудования в год, час.;

*tij -* затраты времени работы оборудования на производство единицы продукции, час.

Различают календарный (номинальный), режимный и действительный (расчетный, рабочий) фонд времени работы оборудования.

*Календарный фонд* равен количеству календарных дней в расчетном периоде, умноженному:

1. на 24 часа - при трехсменной работе;

6

- 2. на 16 часов при двухсменной работе;
- 3. на 8 часов при односменной работе.

*Режимный фонд* определяется режимом производства. Этот фонд равен произведению числа рабочих дней (количеству календарных дней за минусом выходных и праздничных) в расчетном периоде на число часов в рабочих сменах.

*Действительный* (расчетный, рабочий) фонд времени работы оборудования равен режимному за вычетом времени на ремонт оборудования. Потери времени на ремонт оборудования следует принять в размере 6% от номинального фонда.

Расчет производственной мощности производится в таблице 2.

### Таблица 2

#### **Расчёт производственной мощности цехов**

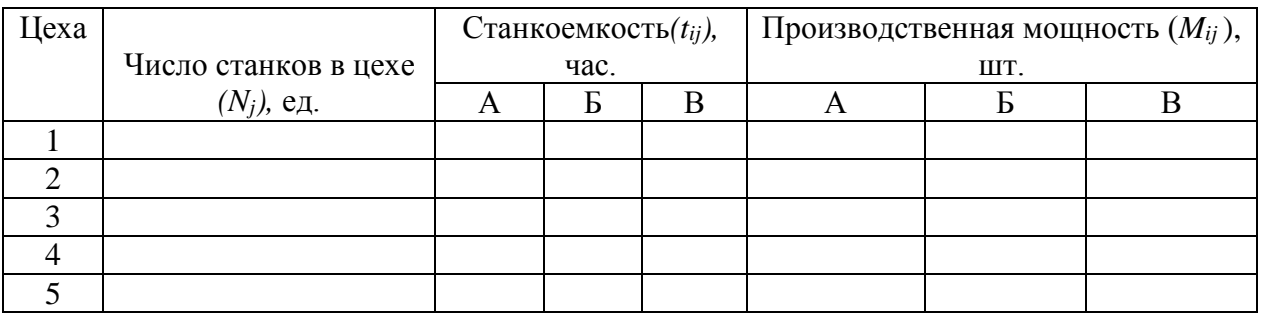

Данные, полученные расчетным путем, в таблице 2 необходимо сопоставить с количеством изделий, выпускаемых каждым цехом и определить скорректированную производственную программу предприятия (таблица 3).

Таблица 3

### **Производственная программа предприятия**

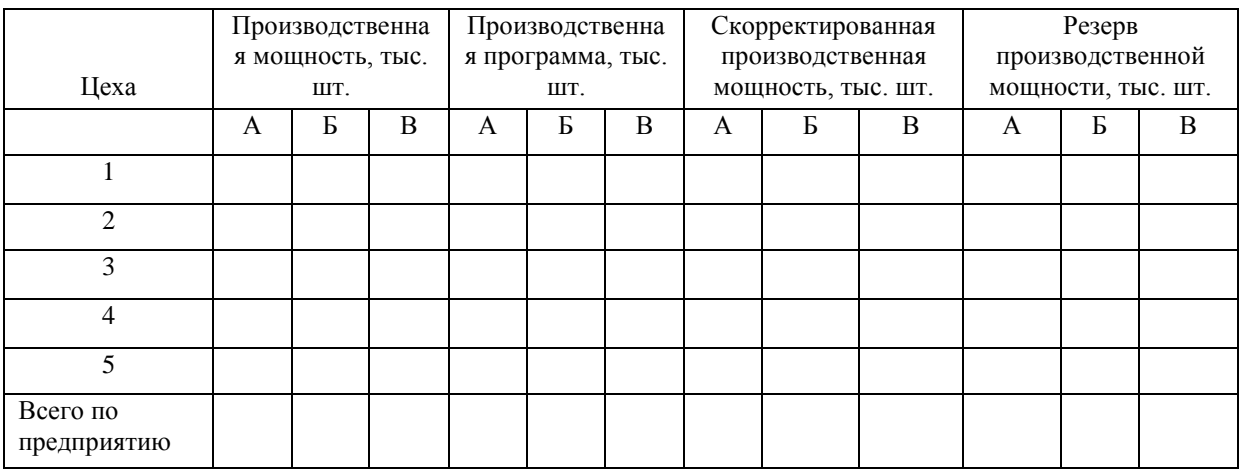

Резерв производственной мощности - это разница между расчётной производственной мощностью и принимаемой производственной программой.

В курсовом проекте скорректированная производственную мощность следует принять равной заданной годовой производственной программе (см. табл. 1).

В данном разделе также необходимо рассчитать коэффициент использования производственной мощности (*Ким*) и охарактеризовать полученное значение:

$$
K_{u} = \Sigma q_{ij}/M.
$$

### **3. РАСЧЕТ ЧИСЛЕННОСТИ РАБОТНИКОВ**

В начале определяется явочное число рабочих по цехам и предприятию в целом по формуле:

$$
V_{\mathit{Re}} = (q_i \times T_{ij})/F_{\mathit{op}},
$$

где *q<sup>i</sup> -* количество изделий, выпускаемых цехом (производственная программа), шт.;

*Тij-* трудоемкость изделий (таблица 1), человеко-часы;

*Fэф -* полезный фонд рабочего времени одного рабочего, час (определяется для текущего года).

Расчеты следует выполнить в таблице 4.

Таблица 4

### **Расчет трудоемкости производственной программы и явочной численности рабочих**

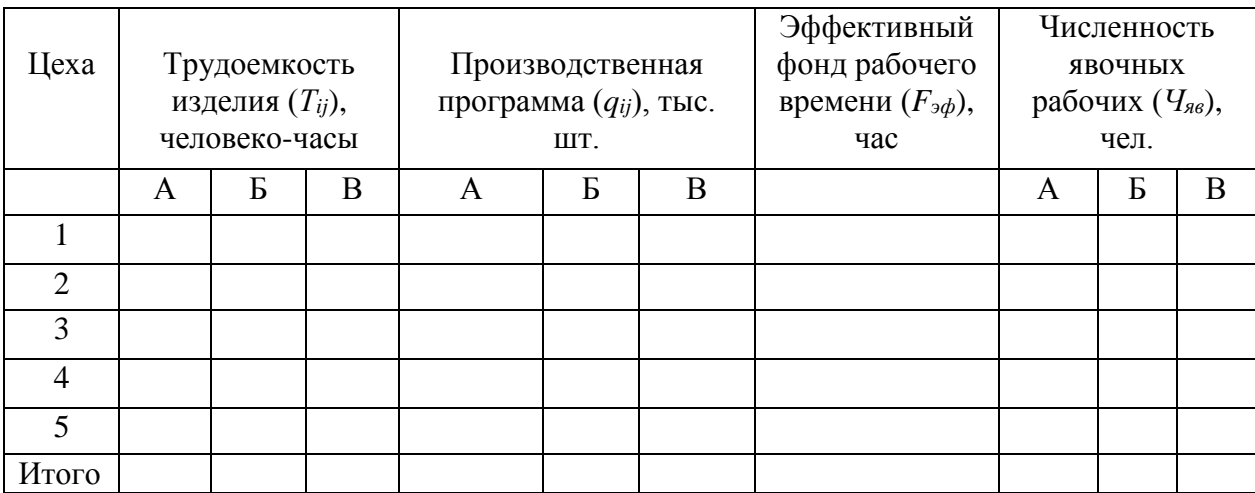

Рассчитаем численность явочных рабочих всего в каждом цеху при двухсменной работе:

$$
q_{a_{8}} = \sum_{n} q_{a_{8}} \times n,
$$

где *Ч j яв-* явочная численность по цеху *j*, чел.;

*Ч ij яв* - явочная численность по цеху *j* по производству продукции *i*, чел.;

*n –* количество смен.

Всего численность явочных работ по предприятию при двухсменной работе составит:

$$
q_{\rm ss} = \sum q_i^{\rm j} q_i^{\rm s}
$$

На основе явочного персонала рассчитывается списочная численность рабочих по формуле:

$$
V_{cn} = V_{sa}(1+k),
$$

где *k* - коэффициент замещения. В расчетах коэффициент замещения = 0,1.

К числу рабочих следует прибавить вспомогательных рабочих (15% от списочной численности рабочих), инженерно-технической персонал и служащих (7% от списочной численности рабочих), непромышленный персонал (1% от списочной численности рабочих). Выполненные расчеты следует свести в таблицу 5.

Таблица 5

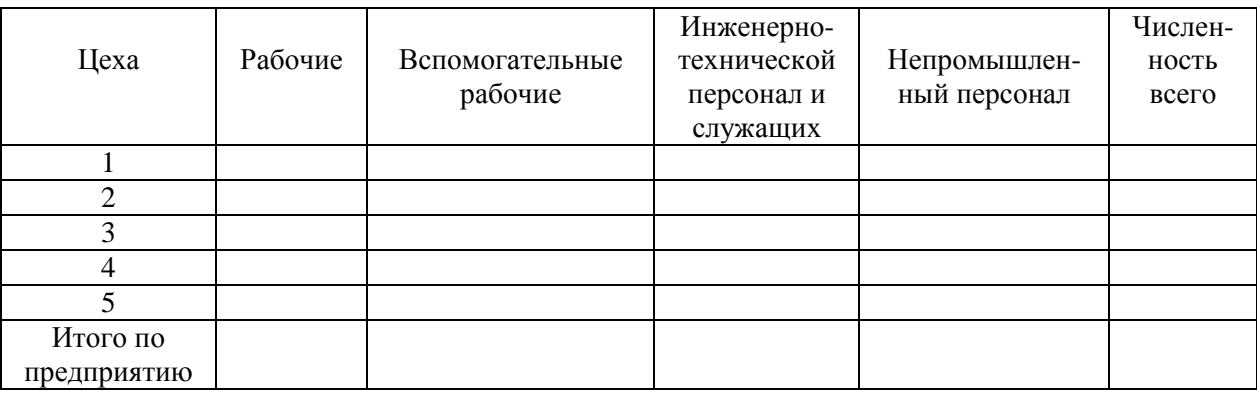

**Численность работников предприятия**

### **4. РАСЧЕТ ФОНДА ОПЛАТЫ ТРУДА**

Расчет фонда оплаты труда работников предприятия начинается с определения основного фонда оплаты труда основных производственных рабочих, который определяется на основе часовых тарифных ставок и данной в задании трудоемкости каждого вида продукции, например:

в цехе 1 для изготовление изделий А, Б необходим 4й разряд рабочего, для изготовления изделия В необходим 5й разряд рабочего;

в цехе 2 для изготовление изделия А необходим 5й разряд рабочего, для изготовления изделий Б, В необходим 6й разряд рабочего;

в цехе 3 для изготовление изделий А, Б необходим 3й разряд рабочего, для изготовления изделия В необходим 4й разряд рабочего;

в цехе 4 для изготовление изделий А необходим 6й разряд рабочего, для изготовления изделия Б необходим 7й разряд рабочего, для изготовления изделия В необходим 8й разряд рабочего;

в цехе 5 для изготовление изделий А, Б необходим 8й разряд рабочего, для изготовления изделия В необходим 9й разряд рабочего.

Минимальный месячный размер оплаты труда (ММРОТ) принимается равным утверждённому правительством РФ по текущему году. Среднечасовая тарифная ставка определяется как:

Среднечасовая тарифная ставка = (ММРОТ \* тариф. коэф (табл. 8))/(*Fэф/12*).

Расчет производится по каждому цеху, и в целом по предприятию, а результаты сводятся в таблицы 6.1-6.5 (данные таблицы аналогичны таблице 6) – соответственно по каждому цеху, по всему предприятию в таблицы 6 и 7.

Таблица 6

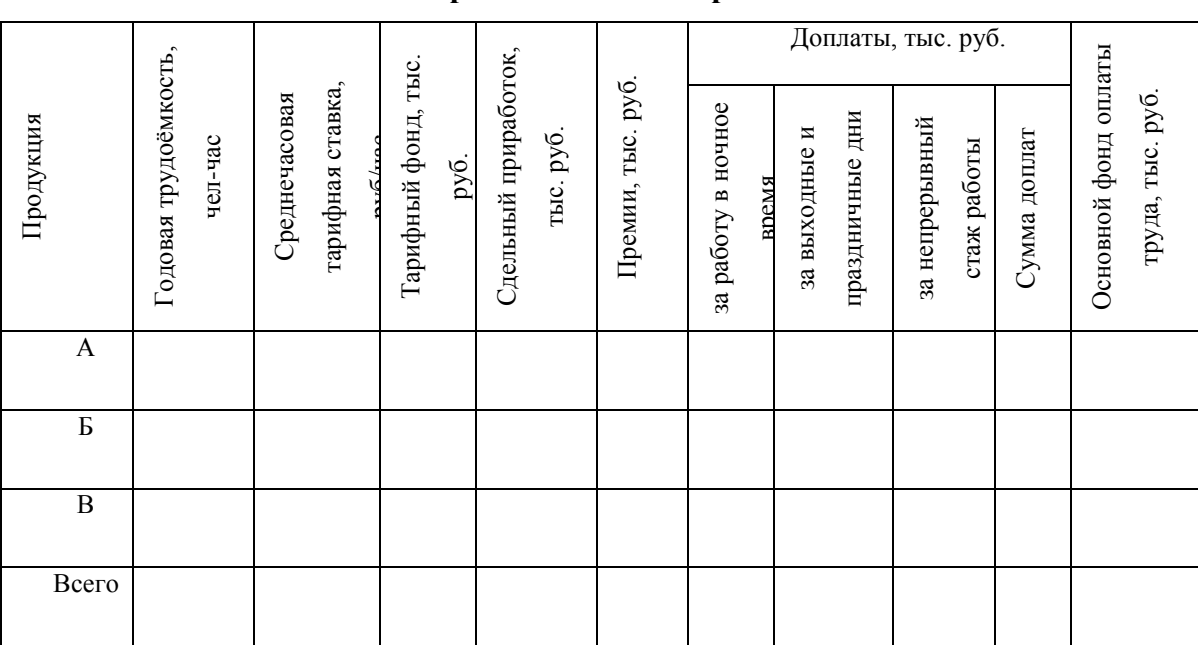

#### **Основной фонд оплаты труда**

**основных производственных рабочих за год** 

Алгоритм расчета показателей в столбце 4 таблицы 7:

1) считаете суммированием тарифный ФОТ по основным рабочим (столбец 5 таблицы 7).

2) Находите среднюю тарифную ставку = тарифный ФОТ деленный на явочную численность основных рабочих.

3) далее в считаете средний должностной оклад для остальных категорий персонала в соответствии с указаниями данными после таблицы 8.

Среднемесячная заработная плата (крайний столбец в табл. 7) = общий ФОТ/ (списочная численность \* 12 мес).

### Таблица 7

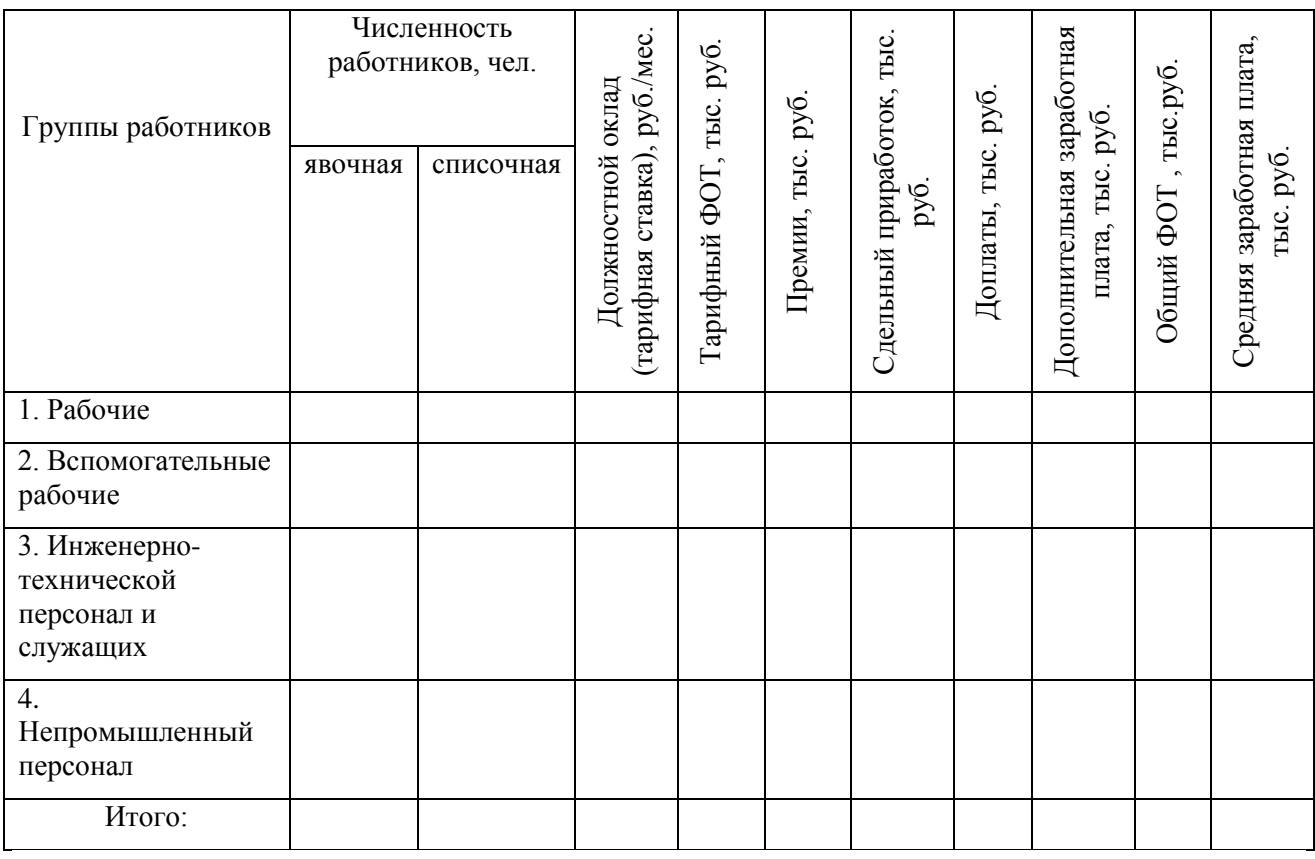

#### **Общий фонд оплаты труда всех работников предприятии за год**

В основной фонд оплаты труда основных производственных рабочих входит тарифный фонд оплаты труда, сдельный приработок, премии и доплаты.

Сдельный приработок, премии и доплаты основных производственных рабочих рассчитываются от тарифного фонда оплаты их труда и равны:

- сдельный приработок - 20 %;

- премии основным рабочим за выполнение прогрессивных норм и за сдачу продукции с первого предъявления - 40 %;

- доплаты рабочим за работу в ночное время - 15 %;

- доплаты рабочим за выходные и праздничные дни - 3 %;

- доплаты за непрерывный стаж работы - 12 %.

Часовая тарифная ставка любого разряда выше первого определяется умножением часовой тарифной ставки I разряда на соответствующий разряду тарифный коэффициент (таблица 8).

Премии каждому из остальных работников предприятия (вспомогательным рабочим, инженерно-техническим работникам, служащим, непромышленному персоналу) - 50 % от премии одному основному производственному рабочему.

Фонд дополнительной заработной платы - 10% тарифного фонда оплаты труда.

### Разряды Рабочие Служащие Специалисты Руководители 1 1,1 2 1,26 1,32 3 1,47 1,54 4 1,68 1,76 1,91 5 1,89 1,98 2,16 6 2,1 2,21 2,45 7 | 2,36 | 2,48 | 2,77 | 3,21 8 2,68 2,76 3,14 3,63 9 2,92  $\vert$  3,53  $\vert$  4,1 10  $\begin{array}{|c|c|c|c|c|c|c|c|} \hline 3,24 & 4,01 & 4,64 \ \hline \end{array}$ 11 | 4,52 | 5,24 12 | 5,11 | 5,92 13  $\vert$  5,68  $\vert$  6,57 14 | 6,3 | 7,3 15 | 8,1 16 | 8,58 17 9,09 18 | 9,59

**Тарифные коэффициенты рабочих**

Таблица 8

Среднемесячная тарифная заработная плата одного вспомогательного рабочего на 30 % ниже тарифной зарплаты одного основного производственного рабочего. Среднемесячный должностной оклад инженерно-технических работников и служащих на 30 % выше тарифной зарплаты одного основного производственного рабочего. Среднемесячная тарифная заработная плата одного работника непромышленного персонала на 40 % ниже тарифной заработной платы одного основного производственного рабочего.

Сумма всех видов доплат каждому из инженерно-технических работников, вспомогательных рабочих и младшего обслуживающего персонала равна сумме этих же доплат одного основного производственного рабочего.

Отчисления в социальные фонды – **30%** от общего фонда оплаты труда работников предприятия.

12

### **5. РАСЧЕТ РАСХОДОВ ПРЕДПРИЯТИЯ**

Расходы предприятия в курсовом проекте рассчитываются в разрезе экономических элементов и по статьям калькуляции. Расчёт фонда оплаты труда и отчислений на социальные нужды приведён выше.

Прямые материальные затраты определяются на основе производственной программы и норм затрат на материалы по видам изделий и цехам (таблица 1). Расчеты необходимо представить в таблице 9.

Расходы на топливо, электроэнергию и прочие материальные затраты рассчитываются в зависимости от прямых материальных затрат.

Таблина 9

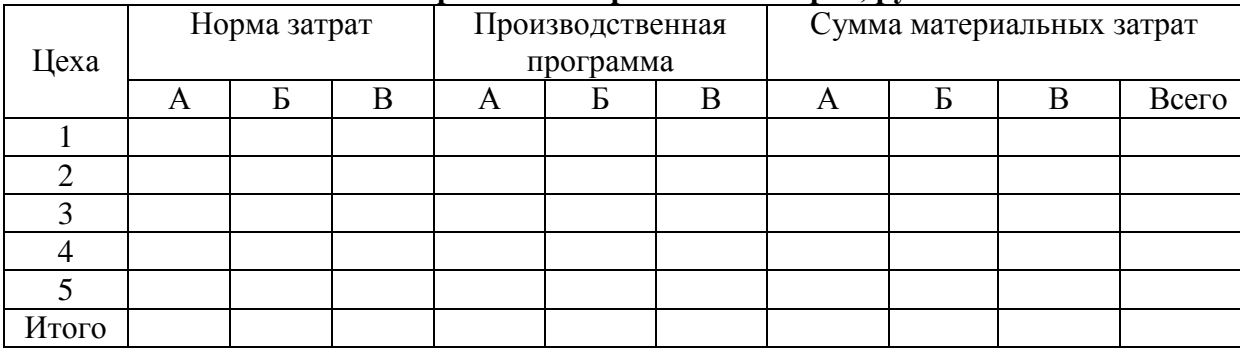

**Расчет прямых материальных затрат, руб.**

Амортизация рассчитывается по цехам и затем суммируется по предприятию. Среднегодовая стоимость всех основных производственных фондов по каждому цеху равна:

$$
O\Pi\Phi_{cz}=(O\Pi\Phi_{nn}+O\Pi\Phi_{kn})/2,
$$

где *ОПФнп* – стоимость основных фондов на начало периода, тыс. руб.;

*ОПФкп*– стоимость основных фондов на конец периода, тыс. руб.

Стоимость основных фондов на конец периода рассчитывается с учётом введённых и выбывших основных средств в течение рассматриваемого периода. Далее определяются доли ОПФ по каждому цеху и рассчитывается сумма амортизационных отчислений как произведение доли на среднегодовую стоимость ОПФ.

Таблица 10

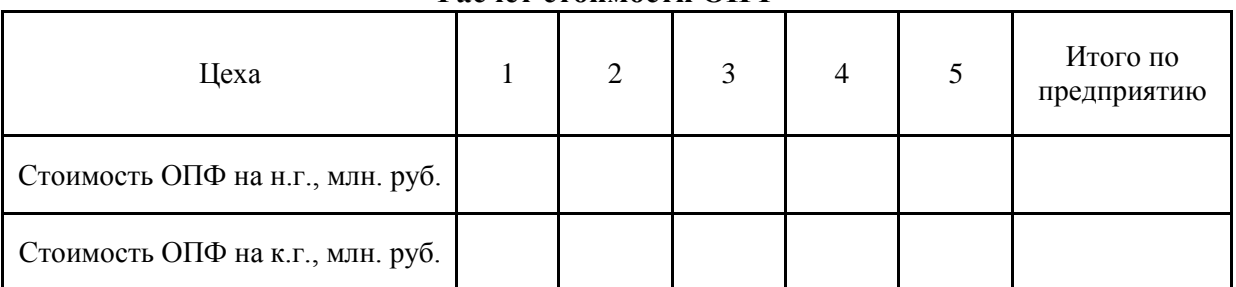

**Расчет стоимости ОПФ**

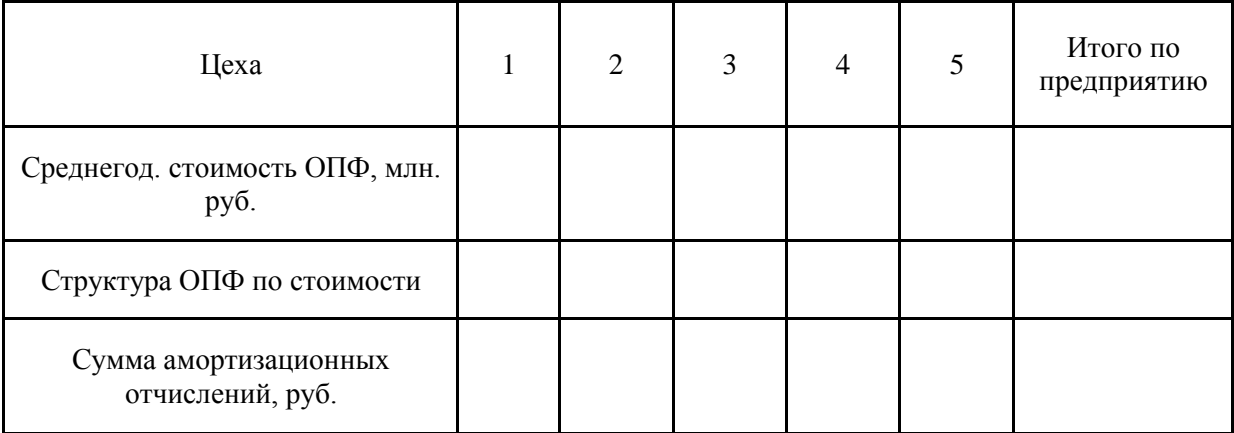

Расчёт величины амортизационных отчислений по каждой группе основных производственных фондов (*Аi*) производится по следующей формуле:

$$
A_i = n_i \times O\Pi \Phi_{cz},
$$

где *n<sup>i</sup>* - норма амортизации i-ой группы основных производственных фондов.

Расчёт величины амортизационных отчислений по каждой группе основных производственных фондов необходимо свести в таблицу 11.

Алгоритм расчета амортизационных отчислений следующий:

1) суммированием необходимо найти стоимость ОПФ на начало и на конец года в целом по предприятию.

2) по формуле найти среднегодовую стоимость ОПФ.

3) согласно структуре ОПФ в таблице 11 (колонка 2 - это дополнительные исходные данные) распределить среднегодовую стоимость ОФ по группам.

4) в таблице 11 посчитать амортизацию по группам ОПФ и посчитать общую сумму амортизационных отчислений (колонка 4 - это дополнительные исходные данные).

5) посчитать структуру ОПФ в таблице 10 по цехам.

6) распределить амортизационные отчисления по цехам согласно структуре в таблице

10.

Таблица 11

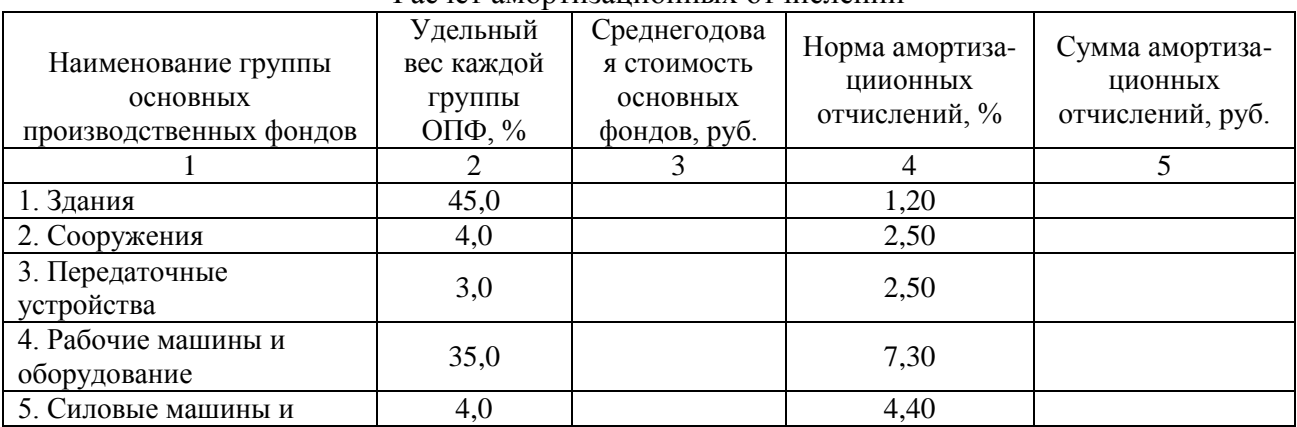

Расчет амортизационных отчислений

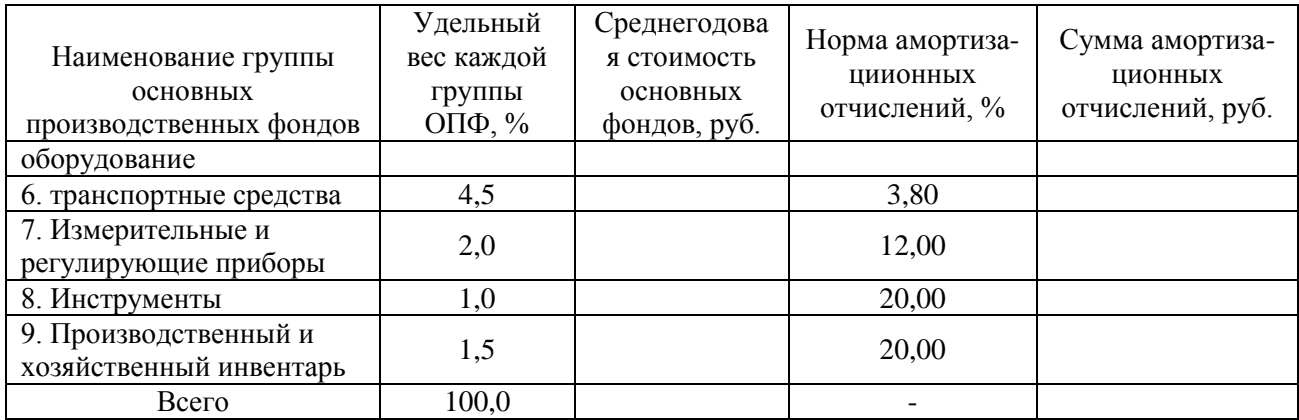

На предприятии используется попередельный метод калькулирования с бесполуфабрикатным вариантом. То есть изделия передаются из передела в передел (из цеха в цех) и вместе с ними передаются затраты. Себестоимость изделий в процессе производства накапливается, и окончательная сумма затрат складывается на последней стадии обработки.

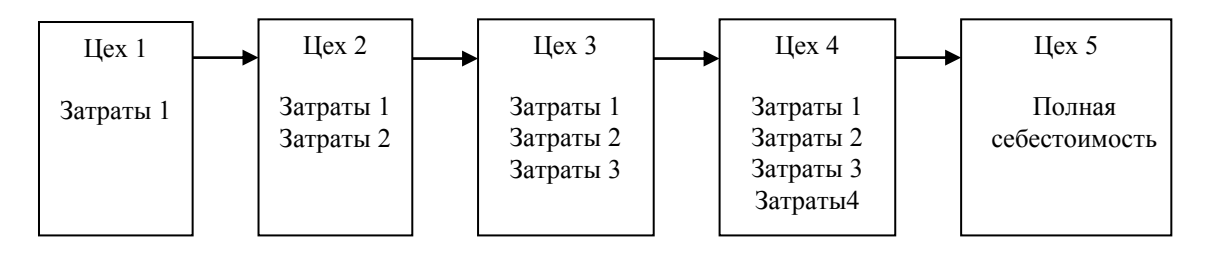

В первую очередь все затраты группируются по однородным элементам: по цехам (таблица 12) и в целом по предприятию (таблица 13).

Условно принимается, что косвенные затраты 15% от прямых материальных затрат. Внепроизводственные расходы равны 0,5% от заводской себестоимости продукции. Прочие затраты 3% от общего ФОТ. Затраты, связанные с содержанием и эксплуатацией оборудования, составляют 10% от прямых материальных затрат. Цеховые расходы – 5% от прямых материальных затрат. Общезаводские расходы составляют 10% от основного ФОТ основных производственных рабочих.

Таблица 12

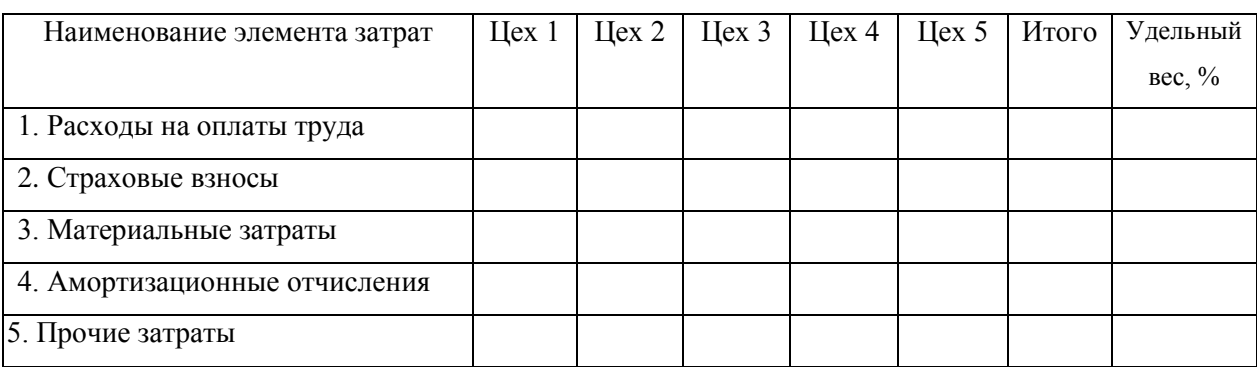

**Затраты на производство продукции по цехам, тыс. руб.**

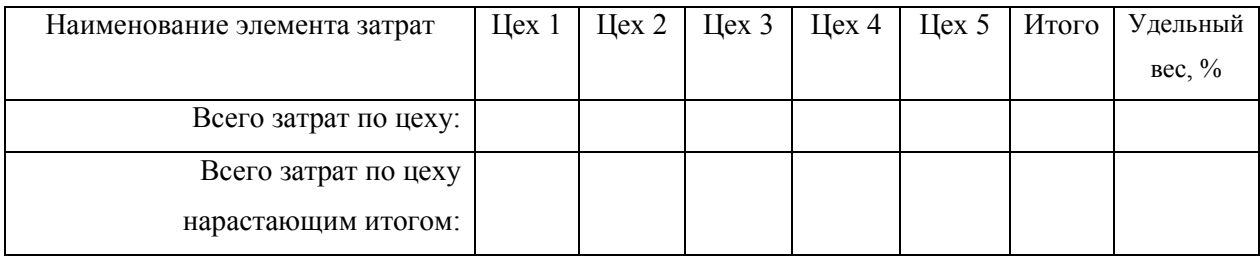

1. Расходы на оплату труда = основной фонд заработной платы по цеху + фонд дополнительной заработной платы.

2. Страховые взносы = 30% от расходов на оплату труда.

3. Материальные затраты = прямые материальные затраты + косвенные затраты.

4. Амортизационные отчисления, распределенные по цехам пропорционально долям.

5. Прочие затраты =  $3\%$  от общего ФОТ.

Далее производится калькуляция затрат по видам продукции по цехам (таблица 13, гр. 1-7) и в целом по предприятию (таблица 13).

Таблица 13

### **Калькуляция себестоимости по видам продукции, тыс. руб.**

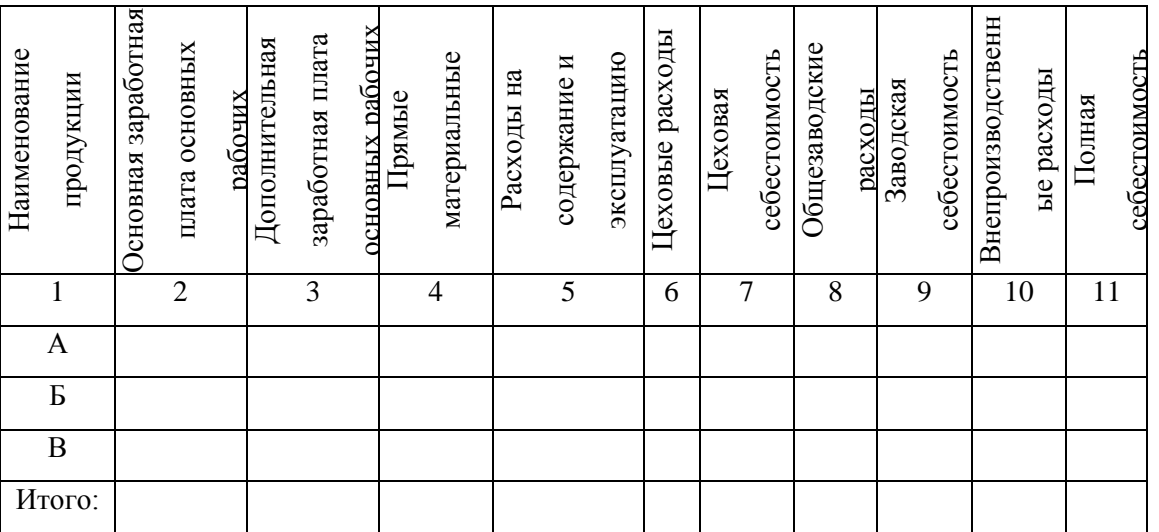

### **6. РАСЧЁТ ЦЕНЫ ПРОДУКЦИИ**

Расчёт цены продукции производится следующим образом:

1. Цена 1, 2, 3 и 4 цехов формируется на уровне цеховой себестоимости, т.е. происходит формирование внутренних цен предприятия.

2. Продукция пятого цеха предназначена на продажу, поэтому цена для данного цеха определяется по формуле:

$$
P_5 = C_5 (1+R),
$$

где *С<sup>5</sup>* – себестоимость продукции пятого цеха, тыс. руб.;

*R -* нормативный коэффициент рентабельности (25%).

Для последующего расчёты цены каждого изделия необходимо:

1. Общие издержки по цеху (табл. 12 нараст. итогом) делят на сумму трудоемкости производственной программы цеха и определяют долю затрат (d), приходящихся на единицу трудоемкости.

2. Долю затрат (d) умножают на трудоемкость производственной программы конкретного изделия (А, В, С) и определяют сумму расходов i-го изделия по цехам.

3. Поделив сумму расходов i-го изделия на его объем, получим себестоимость единицы.

### **7. ОПРЕДЕЛЕНИЕ ПРИБЫЛИ И ЭФФЕКТИВНОСТИ РАБОТЫ ПРЕДПРИЯТИЯ**

Балансовая прибыль предприятия определяется как:

$$
\Pi_E=\Pi_{\Pi}+\Pi_{\Pi P}+\Pi_{BO},
$$

где  $\Pi$ <sup>*п*</sup> – прибыль от реализации продукции, тыс. руб.;

*ППР* – прибыль от реализации работ и услуг непромышленного характера, тыс. руб.;

*ПВО* – прибыль (убыток) от внереализационных операций, тыс. руб.

Прибыль от реализации продукции рассчитывается по формуле:

$$
\Pi_{\Pi} = B - C,
$$

где *В* – выручка от реализации продукции (работ, услуг), тыс. руб.;

*С* – затраты на производство и реализацию продукции в планируемом периоде, тыс. руб.

Выручка от реализации определяется по формуле

$$
B=\sum q_i P_i.
$$

Далее рассчитывается чистая прибыль:

$$
\Pi q = \Pi_F - H,
$$

где *Н* – сумма всех видов налогов, тыс. руб.;

$$
H = H_{np} + H\mathcal{A}C + H_{u\mu} + H_{np\sigma u},
$$

где *Нпр –* налог на прибыль, тыс. руб. (20% от балансовой прибыли);

*НДС –* налог на добавленную стоимость, тыс. руб. (18% считается от выручки: *В*/118\*0,18);

 $H_{\mu\nu}$  – налог на имущество, тыс. руб. (2,2% считается от среднегодовой стоимости ОФ);

*Нпроч* – прочие налоги и санкции, тыс. руб. (0,5% от балансовой прибыли).

Рентабельность каждого вида продукции (*Ri*) определяется как:

$$
R_i = ((P_i - C_i) / C_i) \times 100\%,
$$

где *Р<sup>i</sup>* – цена продукции каждого вида, руб.;

*С<sup>i</sup>* – себестоимость продукции каждого вида, руб.

Далее необходимо определить показатели эффективности работы предприятия. Эффективность производства характеризуется рядом показателей, формулы для расчёта которых приведены в таблице 14.

Таблица 14

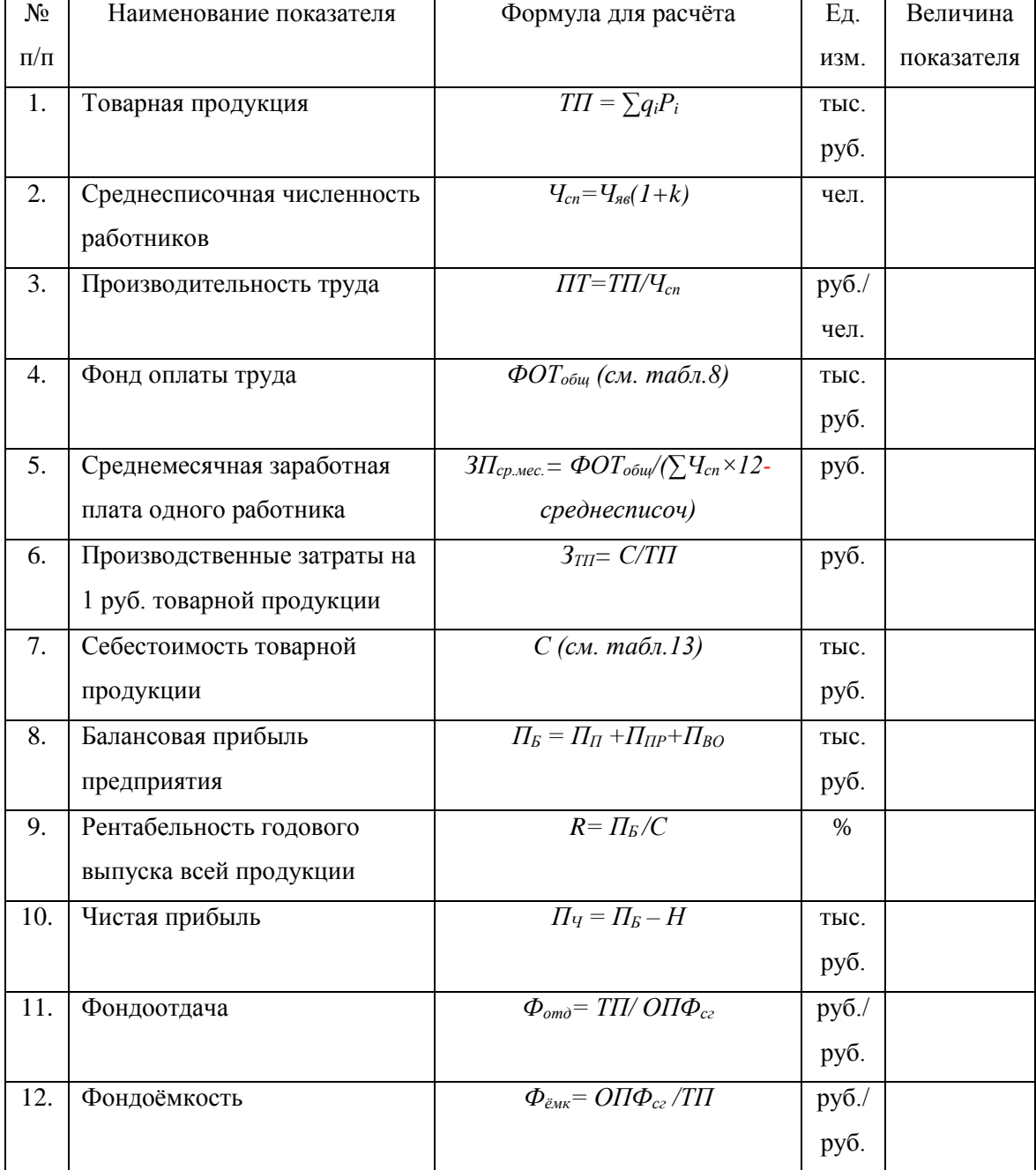

### **Основные показатели работы предприятия**

### **8. ПОДГОТОВКА И ЗАЩИТА КУРСОВОГО ПРОЕКТА**

#### **8.1. Порядок написания курсового проекта**

Курсовой проект должен быть рассчитывается студентом под руководством преподавателя кафедры. Самостоятельно, работая с литературой, студент пишет все теоретические и практические пояснения к расчётам.

Руководитель регулярно проводит консультации. Очень важной является первая консультация, когда студентам выдают задание на курсовой проект (исходные данные) и знакомят с методикой работы над курсовым проектом.

Все разделы курсового проекта определяются содержанием предлагаемых методических указаний к курсовому проекту.

#### *Оформление работы*

Курсовой проект должна быть написан от руки или напечатан через 1,5 интервала шрифтом 14 пт Times New Roman с частыми абзацами и полями 3 см слева, 1,5 см справа, по 2 см сверху и снизу. Сокращения слов, кроме общепринятых, не допускаются. Текст должен быть выровнен по ширине страницы.

Страницы текста должны быть пронумерованы. К тексту должен быть приложен список использованной при написании работы литературы. В тексте обязательно должны быть ссылки на литературные и статистические источники. Под использованием источников и литературы понимается следующее:

- точное цитирование;

- использование мысли автора цитируемого источника, однако сама мысль выражается словами автора курсовой работы;

- указание на ознакомление с источниками и литературой без прямого заимствования. Курсовой проект должен иметь:

- 1. Титульный лист (оформляется в соответствии с приложением 1).
- 2. План (содержание).
- 3. Введение.
- 4. Текстовое изложение теоретического материала, разбитое на главы (разделы, подразделы и т.д.) с заголовками, соответствующими плану.
- 5. Заключение.
- 6. Список использованных источников и литературы.

19

При составлении списка литературы в перечень включаются только те источники и литература, которые действительно были использованы при подготовке и написании курсовой работы.

Список использованных источников и литературы составляется строго в алфавитном порядке, сначала на русском языке, затем на иностранных.

#### **8.2. Порядок защиты курсового проекта**

Защита курсового проекта предполагает краткое изложение студентом основных положений и выводов, ответы на вопросы, беседу по содержанию работы или по источникам и литературе. При защите также учитывается:

- 1. Правильность оформления курсовой проекта (титульный лист, план, текст, список литературы).
- 2. Соответствие содержания наименованию разделов и подразделов.
- 3. Правильно составленный список использованных источников и литературы.
- 4. Уровень самостоятельности (проверяется постранично, с обсуждением выбранных отрывков).
- 5. Знание теоретического материла, на котором основаны расчёты в курсовом проекте.
- 6. Умение делать выводы по расчётам проведённым в курсом проекте.
- 7. Ответы на дополнительные вопросы.

Если при защите курсовой проекта выясняется, что проект рассчитан и написан не автором, защита прекращается и студент обязан рассчитать курсовой проект по другому варианту. Студент, не защитивший курсовой проект в установленные преподавателем сроки, не допускается к экзамену по дисциплине "Экономика организаций (предприятий)".

### **Литература**

- 1. Белкина Е.В., Емельянова Н.В. Методические указания и задание на курсовой проект по дисциплине «Экономика предприятий» для студентов специальности «Экономика и управление на предприятии (железнодорожного транспорта)». – М.: Множительная база РАПС, 2006.
- 2. Грузинов В.П., Грибов В.Д. Экономика предприятия: Учеб. пособие. М.: Финансы и статистика, 1997. - 208 с.
- 3. Курс экономики: Учебник/ Под ред. Б.А. Райзберга. М.: ИНФРА-М, 1997. 720 с.
- 4. Практикум по курсу "Экономика машиностроительного производства": Учеб пособие для машиностроительных спец. вузов/ К.М. Великанов, В.Ф. Власов, Н.Ф. Воронина и др.; Под ред. К.М. Великанова - 2-е изд., перераб. И доп. - М.: Высш. шк., 1989. 160 с.: ил.
- 5. Сердюков Л.А. Основы экономики, организации и планирования промышленных предприятий: Задачник. -М.: Экономика, 1981- 120 с.
- 6. Финансы в управлении предприятием./ Под ред. А.М. Ковалевой М.: Финансы и статистика, 1995. - 160 с.
- 7. Швандар В.А., Прасолова В.П. Экономика предприятия. Тесты, задачи, ситуации: Учеб. пособие для АУЗов - М.: Банки и биржи, ЮНИТИ, 1997. - 95 с.
- 8. Экономика предприятия: Учебник/ Под ред. проф. О.И. Волкова. М.: ИНФРА М, 1997 416 с.
- 9. Экономика предприятия: Учебник для ВУЗов/ В.Я. Горфинкель, Е.М. Купряков, В.П. Прасолова и др. Под ред. проф. В.Я. Горфинкеля, проф. Е.М. Купрякова. - М.: Банки и биржи, ЮНИТИ, 1996. - 367 с.
- 10. Белкина Е.В., Емельянова Н.В. Методические указания и задание на курсовой проект по дисциплине «Экономика предприятий» для студентов специальности «Экономика и управление на предприятии (железнодорожного транспорта)». – М.: Множительная база РАПС, 2006.
- 11. Грузинов В.П., Грибов В.Д. Экономика предприятия: Учеб. пособие. М.: Финансы и статистика, 1997. - 208 с.
- 12. Курс экономики: Учебник/ Под ред. Б.А. Райзберга. М.: ИНФРА-М, 1997. 720 с.
- 13. Практикум по курсу "Экономика машиностроительного производства": Учеб пособие для машиностроительных спец. вузов/ К.М. Великанов, В.Ф. Власов, Н.Ф. Воронина и др.; Под ред. К.М. Великанова - 2-е изд., перераб. И доп. - М.: Высш. шк., 1989. 160 с.: ил.
- 14. Сердюков Л.А. Основы экономики, организации и планирования промышленных предприятий: Задачник. -М.: Экономика, 1981- 120 с.
- 15. Финансы в управлении предприятием./ Под ред. А.М. Ковалевой М.: Финансы и статистика, 1995. - 160 с.
- 16. Швандар В.А., Прасолова В.П. Экономика предприятия. Тесты, задачи, ситуации: Учеб. пособие для АУЗов - М.: Банки и биржи, ЮНИТИ, 1997. - 95 с.
- 17. Экономика предприятия: Учебник/ Под ред. проф. О.И. Волкова. М.: ИНФРА М, 1997 - 416 с.
- 18. Экономика предприятия: Учебник для ВУЗов/ В.Я. Горфинкель, Е.М. Купряков, В.П. Прасолова и др. Под ред. проф. В.Я. Горфинкеля, проф. Е.М. Купрякова. - М.: Банки и биржи, ЮНИТИ, 1996. - 367 с.

### **ПРИЛОЖЕНИЕ 1. ПОРЯДОК ОФОРМЛЕНИЯ ТИТУЛЬНОГО ЛИСТА КУРСОВОЙ РАБОТЫ**

## **МИНИСТЕРСТВО ТРАНСПОРТА РОССИЙСКОЙ ФЕДЕРАЦИИ ФЕДЕРАЛЬНОЕ ГОСУДАРСТВЕННОЕ БЮДЖЕТНОЕ ОБРАЗОВАТЕЛЬНОЕ УЧРЕЖДЕНИЕ ВЫСШЕГО ОБРАЗОВАНИЯ «РОССИЙСКИЙ УНИВЕРСИТЕТ ТРАНСПОРТА (МИИТ)»**

**Институт экономики и финансов Кафедра «Экономика и управление на транспорте»**

# **Разработка и анализ основных показателей экономической деятельности предприятия**

КУРСОВОЙ ПРОЕКТ

по дисциплине «Экономика предприятия (организации)»

Вариант \_\_\_\_\_\_

Выполнил студент группы \_\_\_\_\_\_\_\_

 $(\Phi_{\cdot}$ *M*.O.)

Проверил преподаватель

 $(\Phi_{\cdot}M_{\cdot}O_{\cdot})$ 

Москва – 20\_\_

Учебно-методическое издание

Данилина Мария Геннадьевна

# Разработка и анализ основных показателей экономической деятельности предприятия

### УЧЕБНО-МЕТОДИЧЕСКОЕ ПОСОБИЕ К КУРСОВОМУ ПРОЕКТУ